For instructions visit <http://www.ece.lsu.edu/koppel/v/proc.html>. For the complete Verilog for this assignment without visiting the lab visit <http://www.ece.lsu.edu/koppel/v/2017/hw07.v.html>.

**Problem 1:** Module mult\_pipe is a simple pipelined multiplier which multiplies two w-bit operands, computing m partial products per stage in  $\lceil w/m \rceil$  stages. The latency of this multiplier is  $\lceil w/m \rceil$ cycles regardless of what is being multiplied, which in many circumstances is just fine.

In contrast mult\_fast is designed for situations in which lower latency is beneficial. The goal is to compute the results for "easier" products in fewer cycles. For example, multiplying  $abcd_{16}\times9876_{16}$  in a 16-bit degree-4 (m=4) multiplier would take four cycles since all partial products are needed. But,  $abcd_{16} \times 1_{16}$  requires one partial product and so the product should be available sooner.

Like the other multipliers mult\_fast has w-bit inputs plier and cand and a 2w-bit output prod, and a 1-bit clk input. But it also has a 1-bit input in\_valid and a 1-bit output out\_avail.

At each positive clock edge if input in\_valid is 1 mult\_fast should start computing the product of the input values,  $\nphi$ :  $\nphi$  and  $\nphi$ . If input in\_valid is 0 then the external hardware does not need plier×cand. Though the module can start computing plier×cand when in\_valid is 0, it should not set out\_avail when the product is ready.

The outputs out\_avail and prod should be set at each positive clock edge. If out\_avail is 1 then prod is the product of values appearing earlier at the inputs at a time when in\_valid was 1. The products should appear in the same order as the inputs. For example, suppose in cycle 10 the values  $8765_{16} \times 53ab_{16}$  appear at the inputs and at cycle 11 the values  $1 \times 1$  appear. Even though  $1 \times 1$  can be computed in one cycle it cannot appear at the outputs until after  $8765_{16} \times 53ab_{16}$ appears. If it takes four cycles to compute  $8765_{16} \times 53ab_{16}$  then it will appear at the outputs in cycle 14, and so the product  $1 \times 1$  will not appear at the outputs until four cycles after it arrives, at cycle  $11 + 4 = 15$ .

A simple case is when in\_valid is always equal to one. In that case after w/m cycles out\_avail should always be set to one and the value at output prod is the product of inputs appearing  $\mathbf{w}/\mathbf{m}$ cycles earlier, which is how an ordinary pipelined multiplier, such as mult\_pipe operates.

Next, consider the table below which shows inputs and possible outputs. In cycle 0 the values  $1 \times 11$  arrive. Their product, 11 appears at the outputs in cycle 1. In cycle 1 values 98 and 99 appear at the inputs but since in\_valid is 0 their product is not needed. At cycle 2 values 3 and 22 are at the inputs, the product  $3 \times 22 = 66$  appears at the output in cycle 4. Note that at cycles 2 and 3 out\_avail is 0. The product  $4 \times 14$  appears at the outputs in cycle 5.

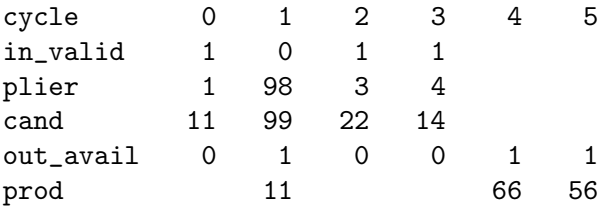

Note that it took two cycles to compute  $3 \times 22$  but one cycle to compute the other products.

(a) Modify mult\_fast so that it sets out\_avail when a product is ready. If this is completed correctly the testbench should show that there are zero errors.

(b) Modify mult\_fast so that the product is ready when all of the remaining multiplicand bits are zero. That is, suppose stage i examines bits  $mi$  to  $mi + m - 1$  of the multiplicand. If multiplicand bits  $w - 1$  to  $mi + m - 1$  are all zero then the product is finished at stage i. If this is completed correctly then the testbench should show that the average number of cycles for the degree-2 fast multiplier is about 5.1 and for degree 4 it should be about 2.7.

- $\bullet$  –Modules must be synthesizable.
- Modules must be reasonably efficient.
- Do not assume specific parameter values.
- Use SimVision for debugging.